## **Quickbooks Premier 2014 For Dummies**>>>CLICK HERE<<<

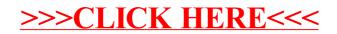